# **File types and accessible supports to use for reading .docx (Text to speech)**

### **Computer**

#### **Word** .doc or .docx

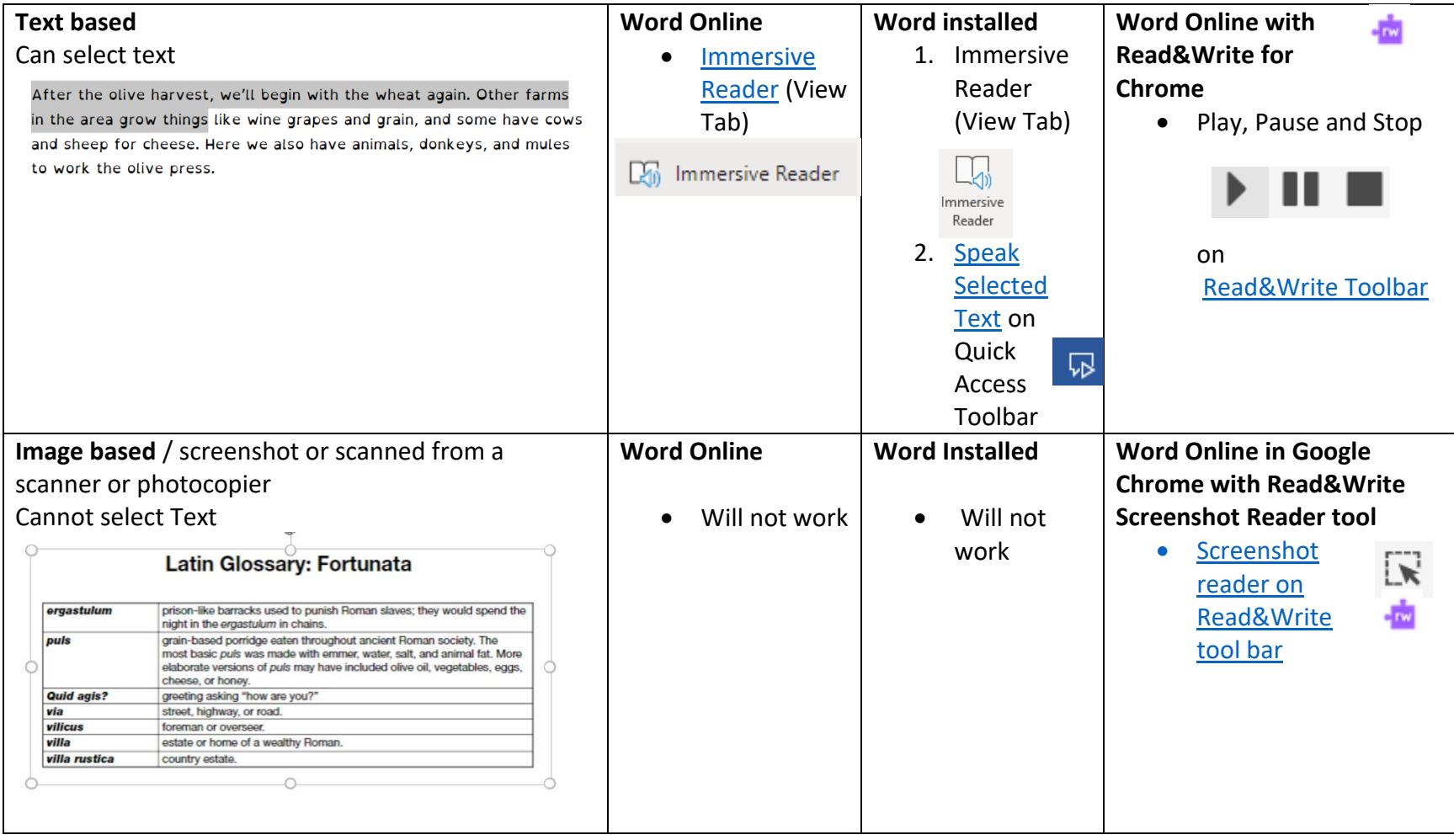

### **File types and accessible supports to use for reading PDFs (Text to speech)**

#### **Computer**

## **PDF** .pdf

Depending on the method the file was created, there are **3 types** of PDFs:

- **Real PDF / Text based–** Also known as a True or Normal PDF, a Real PDF is ideal for most of the applications. It's created digitally by printing to PDF from various programs such as Microsoft Word etc. These types of PDFs can be searched by default and content (text and images) can be copy/pasted into other file formats. Text can be read out loud with Text to Speech tools.
- **Scanned/ Image based PDF –** The human eye sees text in this kind of PDF, but the machine does not because it's just an image of the document inserted into a PDF page. To extract text from a scanned PDF, users need to have an app or software tool with Optical Character Recognition (OCR).
- **Searchable PDF** This type of PDF is essentially a scan of a hard copy document that went through OCR. The resulting PDF is a file that has 2 layers: one containing the image and the other with recognized text that can be searched, annotated, redacted, and copy/pasted just like it can in a Real PDF.

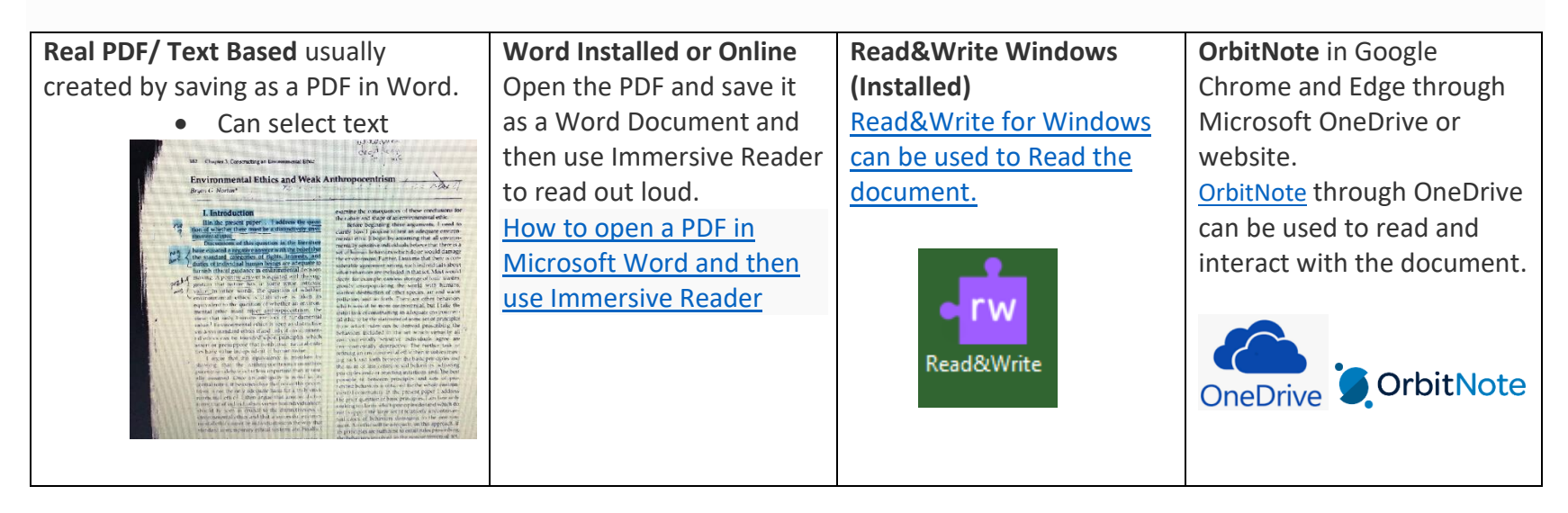

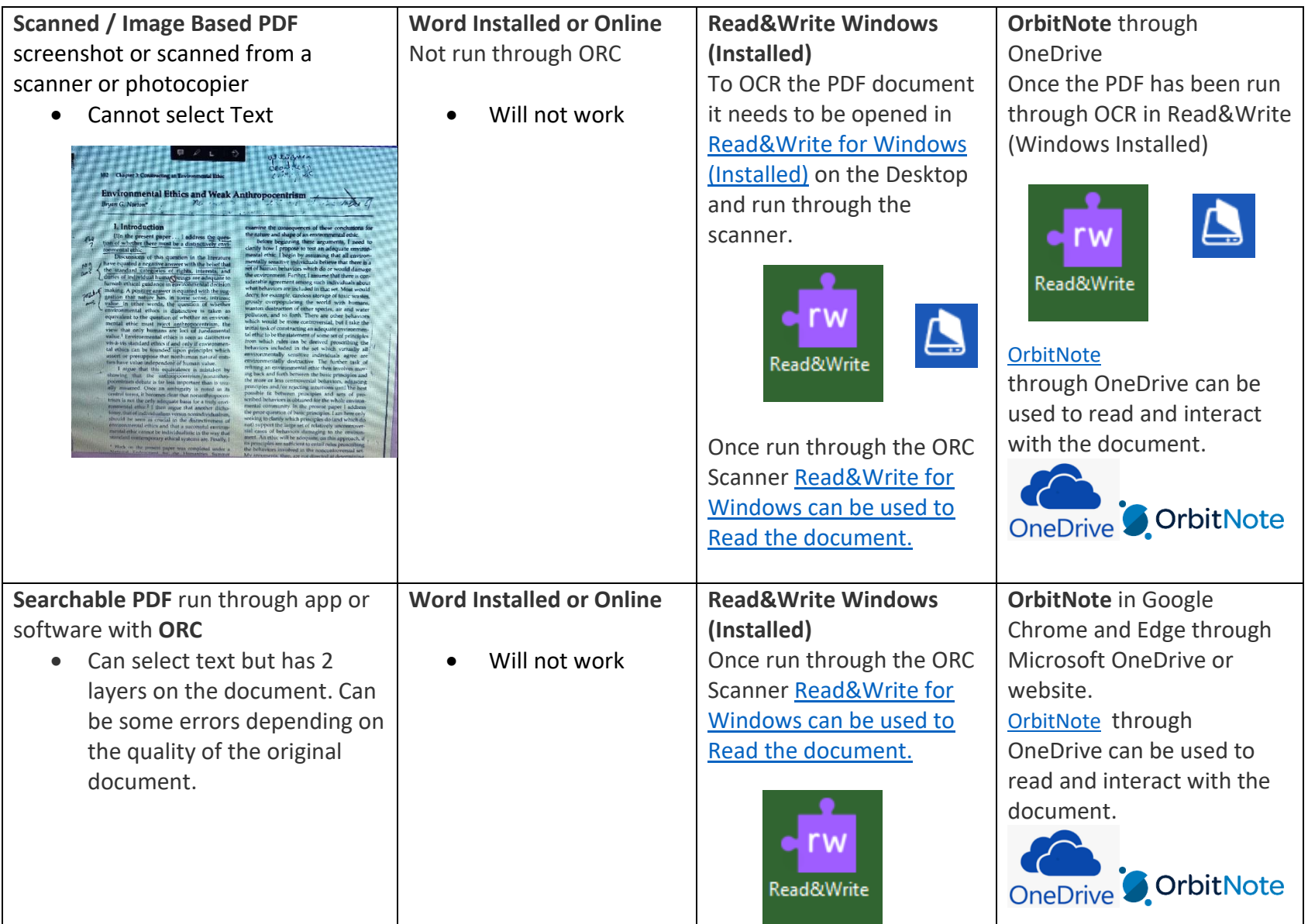